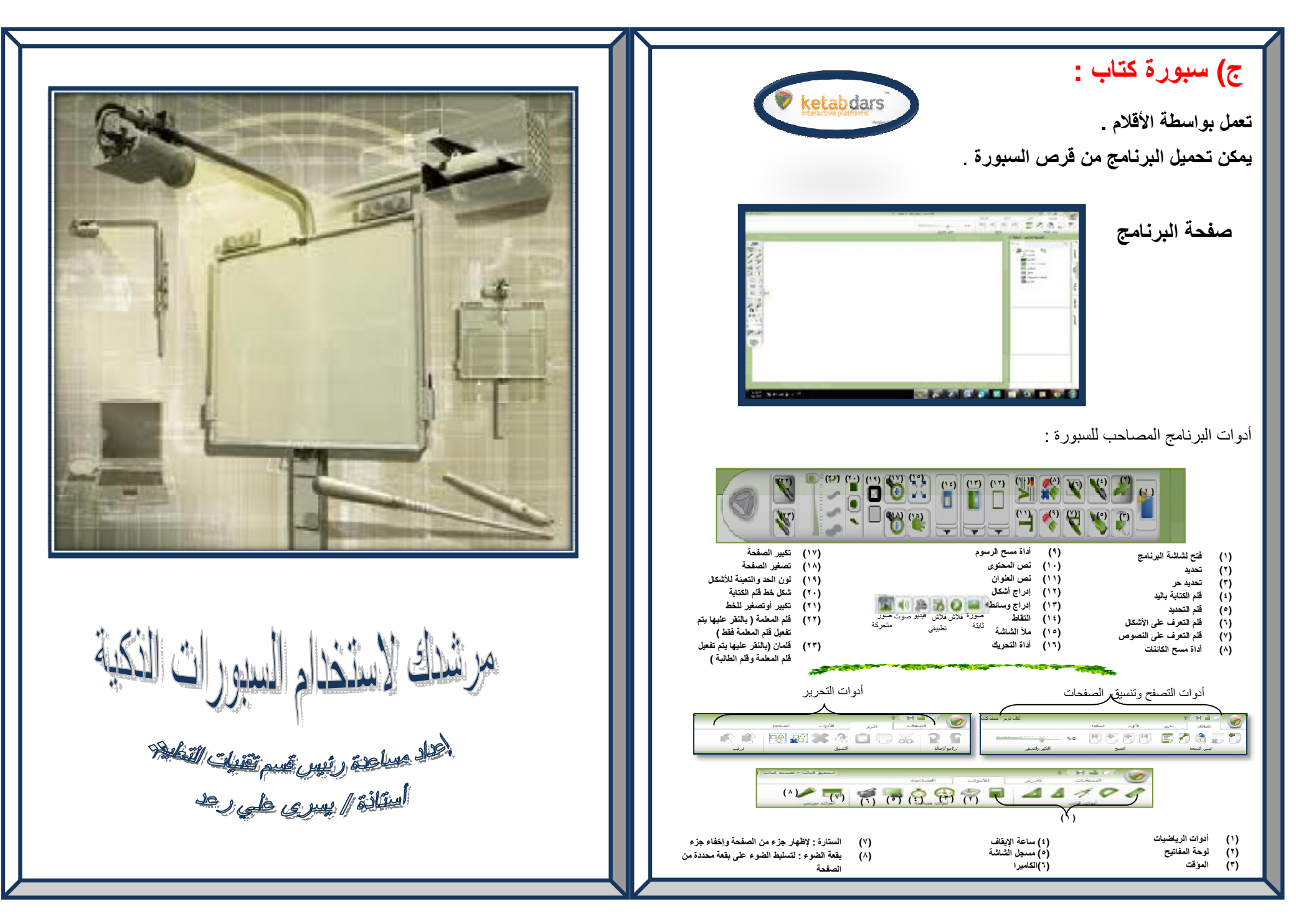

PDF created with pdfFactory Pro trial version [www.pdffactory.com](http://www.pdffactory.com)

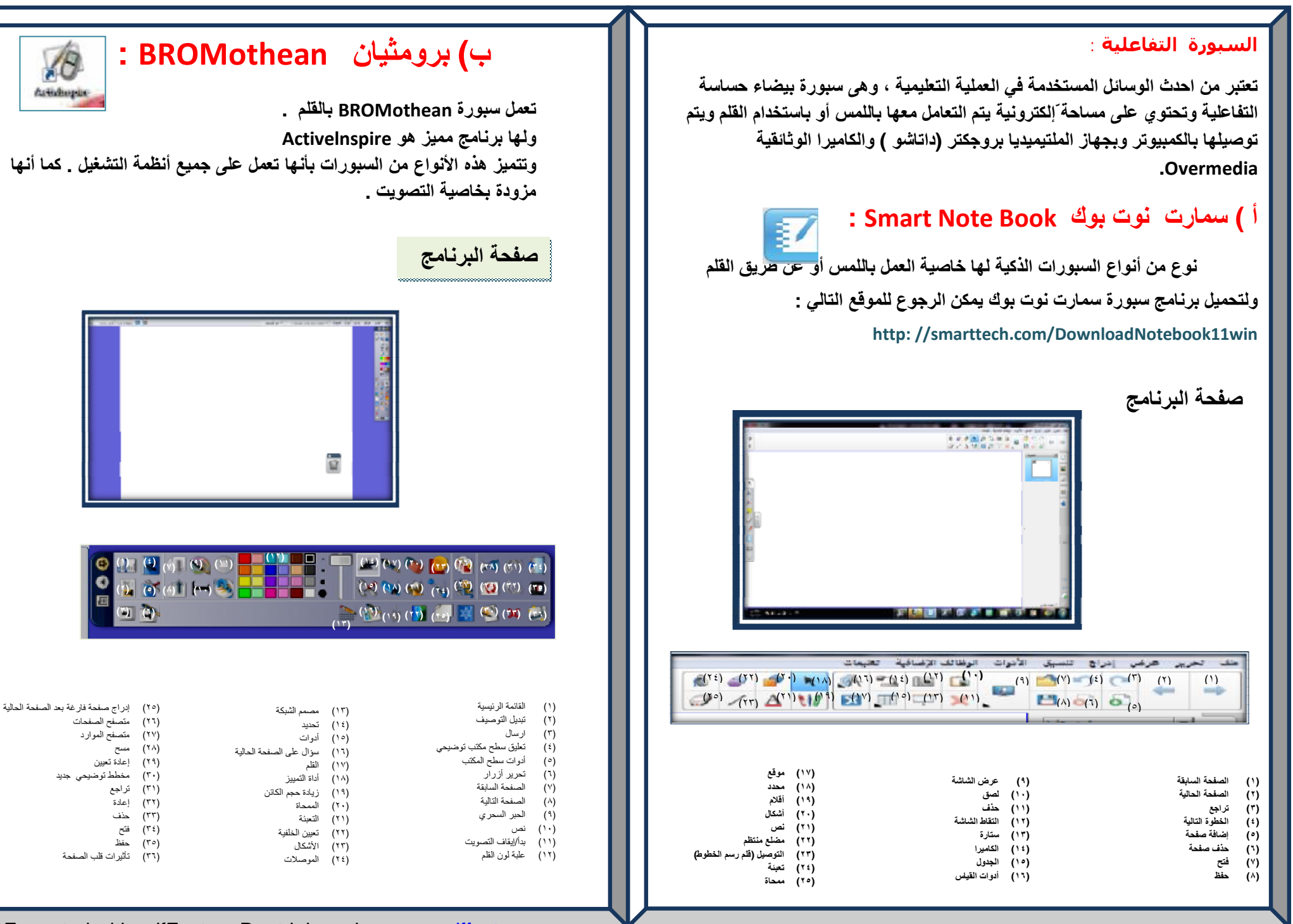

PDF created with pdfFactory Pro trial version [www.pdffactory.com](http://www.pdffactory.com)